**Situer dans l'espace**

 $\mathsf{Nom}: \_{{\color{blue}\text{---}}}{\color{blue}\text{---}}{\color{blue}\text{---}}{\color{$ 

Date : \_\_\_\_\_\_\_\_\_\_\_\_\_\_\_\_\_\_\_\_\_\_\_

## 1 - Dessine un bonhomme <mark>derrière</mark> la voiture lleue<br>2 - <u>Dessine</u> un bonhomme <mark>à côté</mark> de la voiture rouge

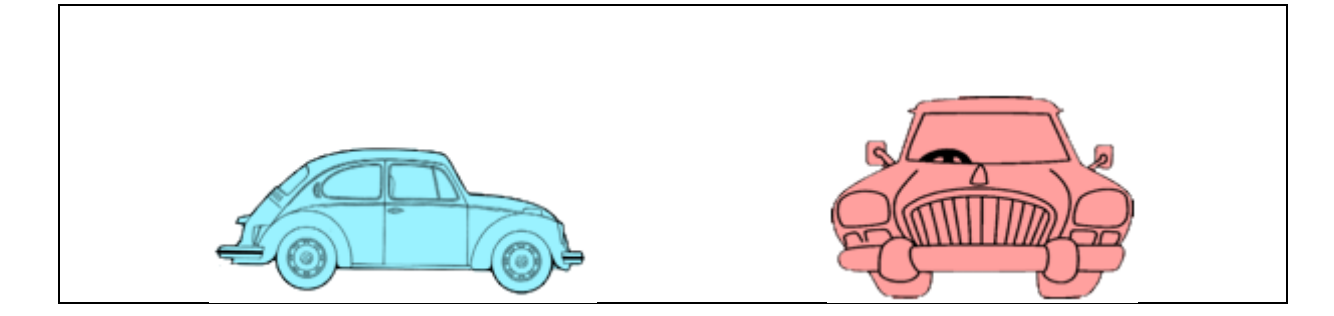

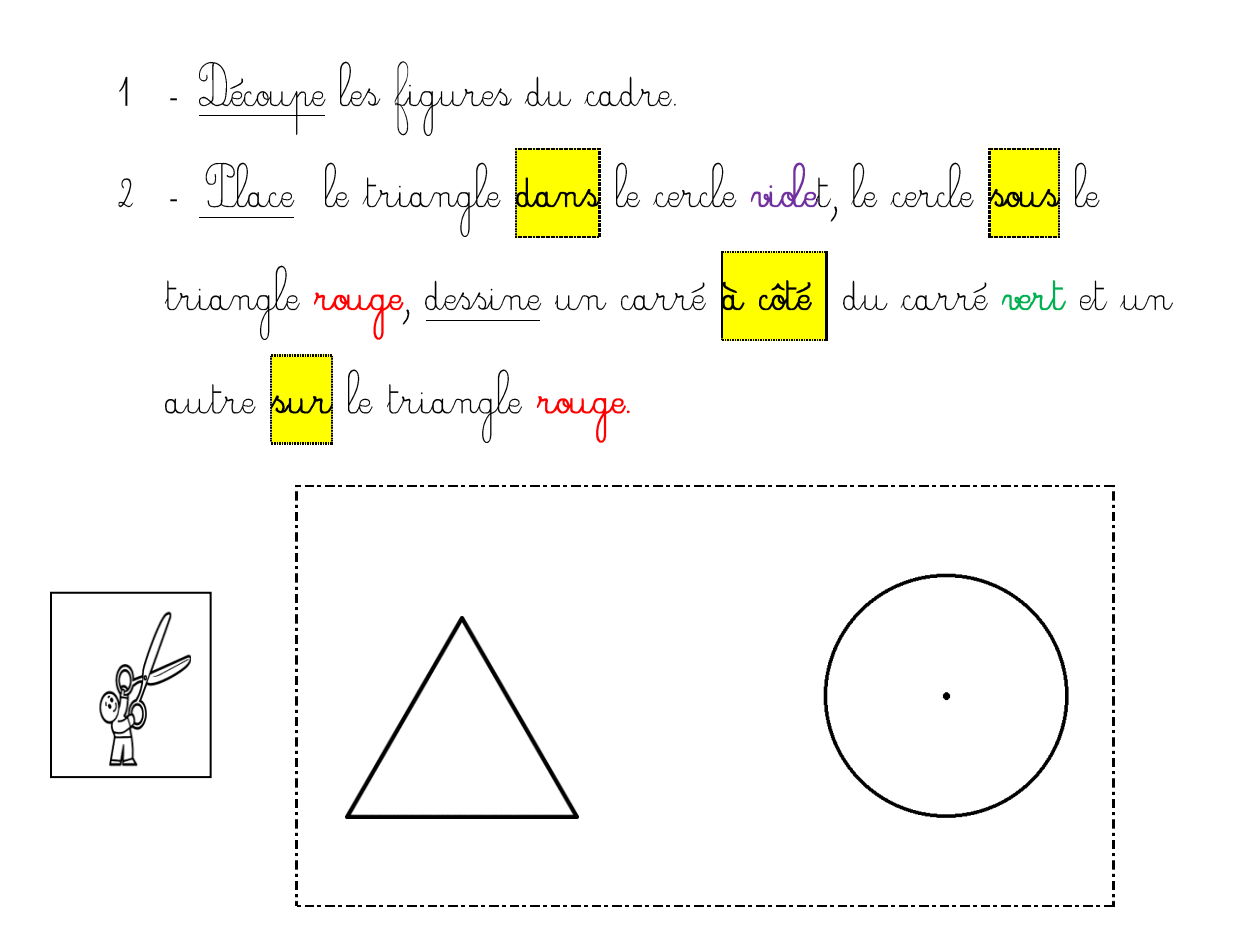

 $\mathsf{Nom} : \_{{\color{blue}\ldots}{\color{blue}\ldots}{\color{blue}\ldots}{\color{blue}\ldots}{\color{blue}\ldots}{\color{blue}\ldots}{\color{blue}\ldots}{\color{blue}\ldots}{\color{blue}\ldots}{\color{blue}\ldots}}$ 

Date : \_.\_.\_.\_.\_.\_.\_.\_.\_.\_.\_.\_.\_

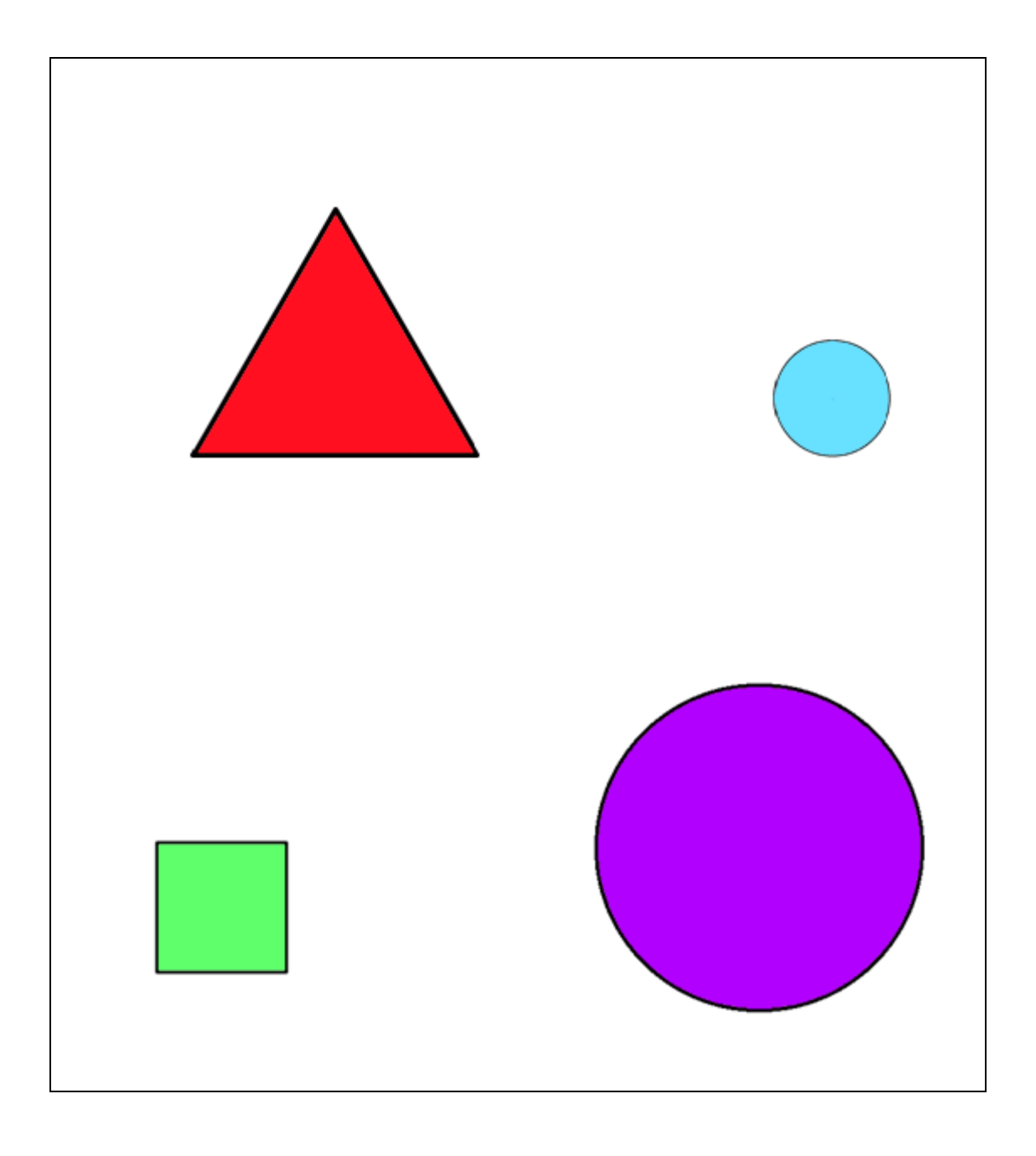